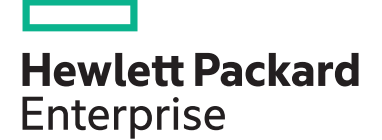

# **HPE Primera I: Management and Connectivity HM9Q5S**

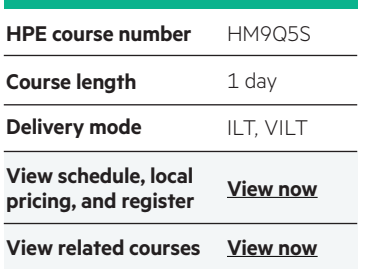

#### **Why HPE Education Services?**

- IDC MarketScape Leader 7 years running for IT education and training\*
- Recognized by IDC for leading with global coverage, unmatched technical expertise, and targeted education consulting services\*
- Key partnerships with industry leaders OpenStack®, VMware®, Linux®, Microsoft®, ITIL, PMI, CSA, and SUSE
- Complete continuum of training delivery options—self-paced eLearning, custom education consulting, traditional classroom, video on-demand instruction, live virtual instructor-led with hands-on lab, dedicated onsite training
- Simplified purchase option with HPE Training Credits

The Managing HPE Primera Storage I course provides an overview of the HPE Primera portfolio. The course reviews how to perform common day-to-day management tasks with hands-on labs (HOL), including creating the right data efficient volumes on an all-flash HPE Primera array, and leveraging the power of HPE InfoSight.

The course prepares learners for deeper follow-on training from HPE, including the 2-day, HM9Q6S: Managing HPE Primera II course.

### **Audience**

Customers, administrators and channel partner sales or technical sales

### **Prerequisites**

- An understanding of general storage concepts including fibre channel technology and RAID
- Operator level functionality in a Windows environment

#### **Course objectives**

After completing this course, the student should be able to:

- Discuss Primera hardware offerings
- Describe HPE Primera family features
- List management options
- Describe the HPE Primera Storage software portfolio
- Explain provisioning terminology
- Understand the concepts of chunklets and logical disks
- Explain the HPE Primera concepts of a common provisioning group (CPG)
- Explain thin provisioned virtual volumes (VV)
- Overview Primera data reduction technologies
- Prepare a host to access an HPE Primera storage array
- Create hosts in an HPE Primera storage array
- Explain how to add fibre channel (FC) ports to a host
- Explain the advantages of HPE Smart SAN for Primera
- Export virtual volumes (VV) to a host as VLUNs

Realize Technology Value with Training, IDC \* Infographic 2037, sponsored by Hewlett Packard Enterprise, 2019

- Unexport virtual volumes (VV) from a host
- Describe the advantages of host sets and volume sets
- Create and maintain host sets and volume sets
- Use SSMC and the CLI to create and manage host sets and volume sets
- Discuss the guidelines and rules regarding host sets and volume sets
- Describe app volume sets
- Describe the use of InfoSight to monitor Primera and its surroundings

ń

## **Detailed course outline**

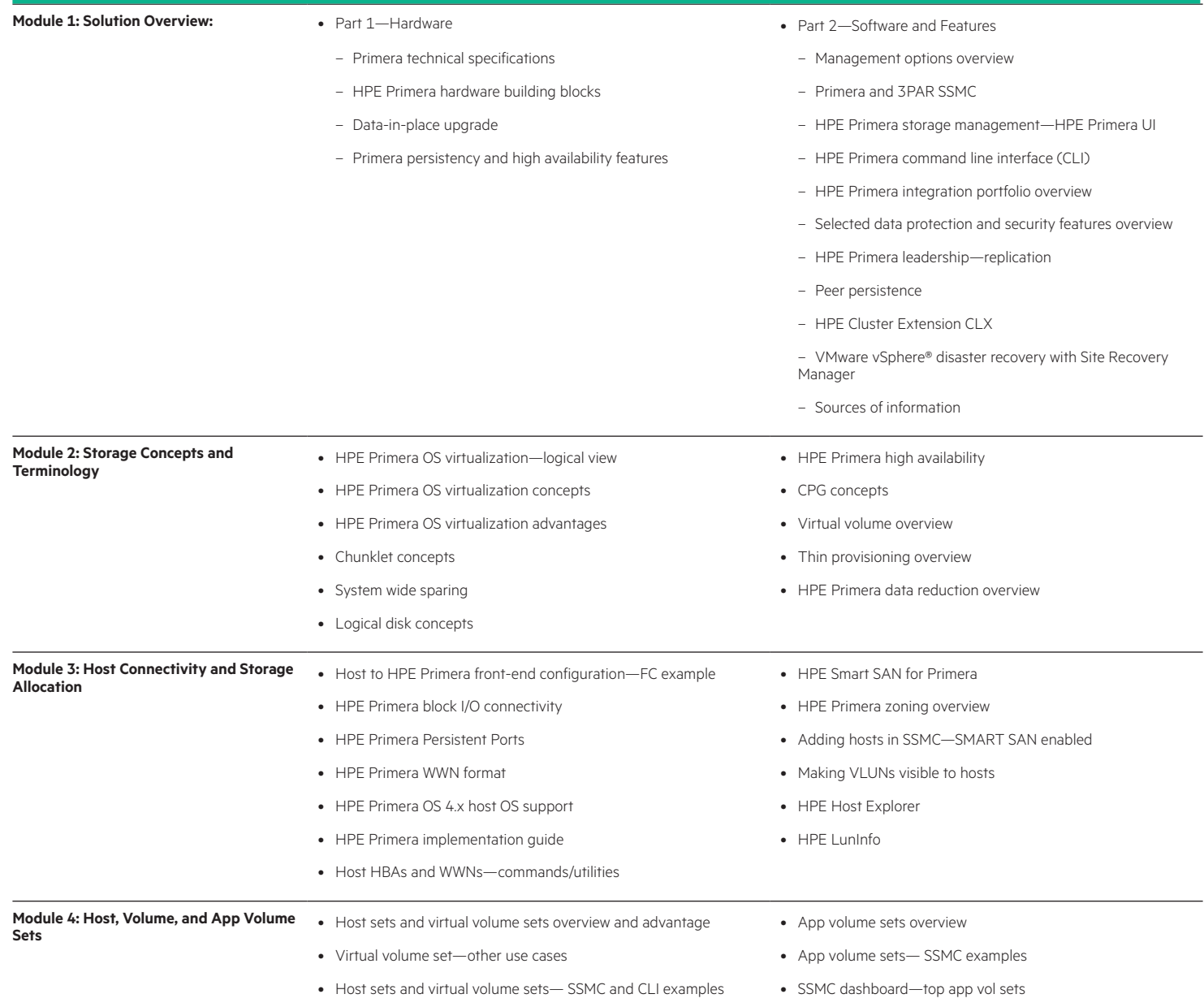

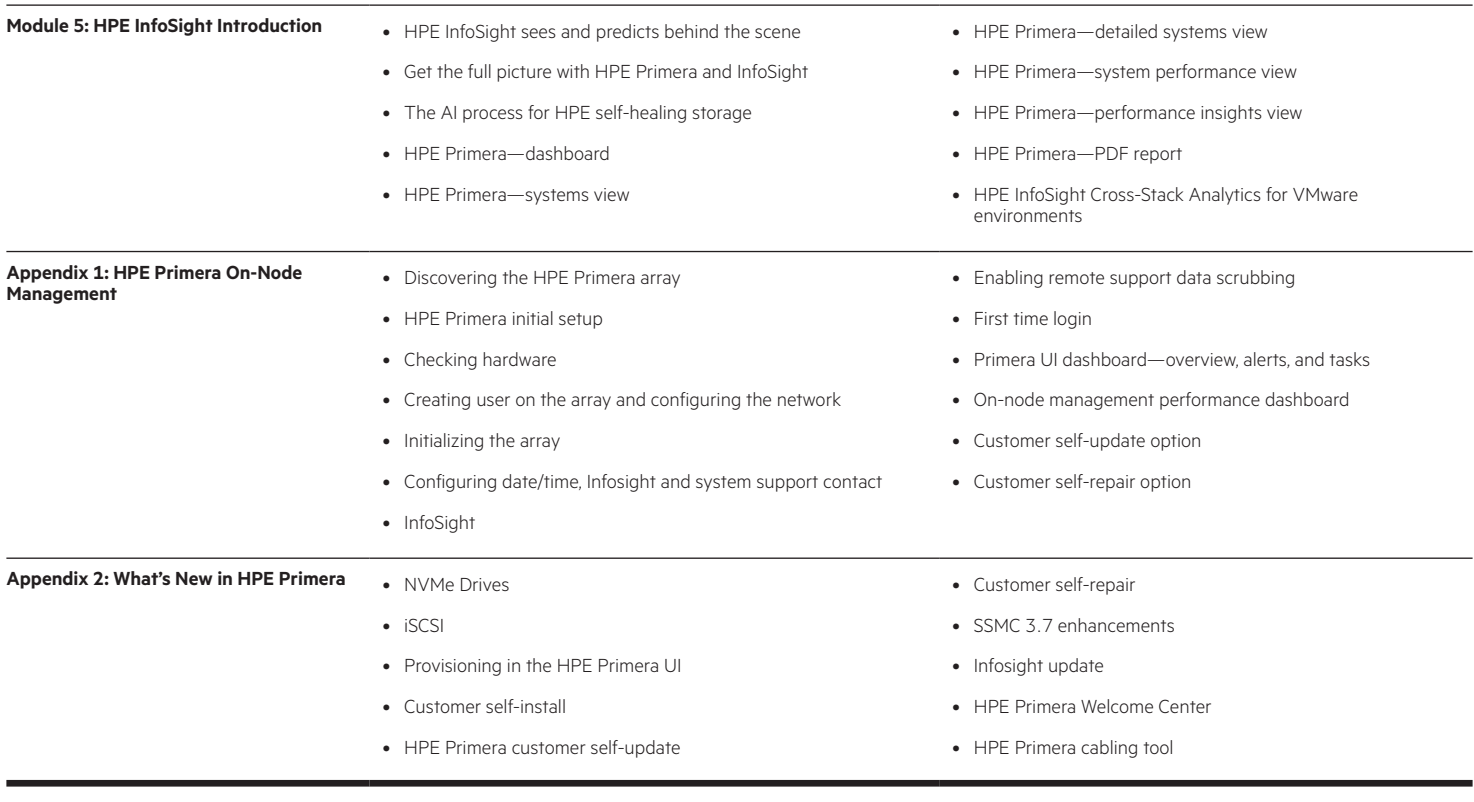

## **Detailed lab outline**

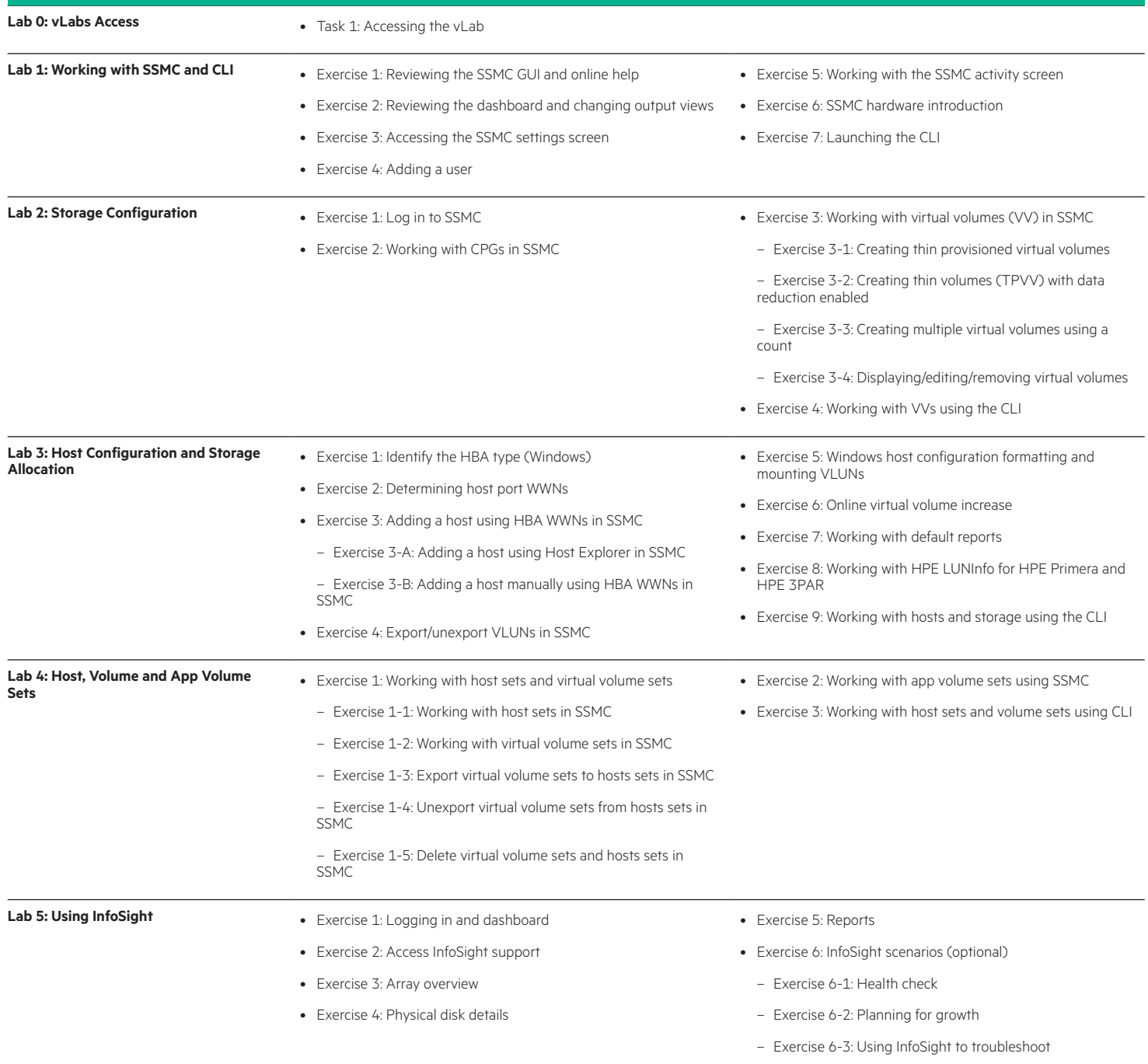

## [hpe.com/ww/learnstorage](http://hpe.com/ww/learnstorage) Learn more at

**Follow us:**

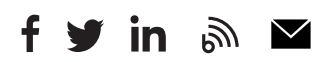

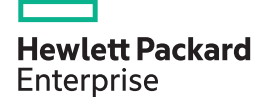

© Copyright 2020 Hewlett Packard Enterprise Development LP. The information contained herein is subject to change without notice. The only warranties for Hewlett Packard Enterprise products and services are set forth in the express warranty statements accompanying such products and services. Nothing herein should be construed as constituting an additional warranty. Hewlett Packard Enterprise shall not be liable for technical or editorial errors or omissions contained herein.

Microsoft is either a registered trademark or trademark of Microsoft Corporation in the United States and/or other countries. The OpenStack Word Mark is either a registered trademark/service mark or trademark/service mark of the OpenStack Foundation, in the United States and other countries and is used with the OpenStack Foundation's permission. We are not affiliated with, endorsed or sponsored by the OpenStack Foundation or the OpenStack community. Pivotal and Cloud Foundry are trademarks and/or registered trademarks of Pivotal Software, Inc. in the United States and/or other countries. Linux is the registered trademark of Linus Torvalds in the U.S. and other countries. VMware is a registered trademark or trademark of VMware, Inc. in the United States and/or other jurisdictions.

HM9Q5S A.01 , December 2020